送りします。このファイルに必要事項をご記入いただいた上で、合唱講習会用のアドレス koshukai05@mie-choral.net へ  $\frac{\text{http://www.mie-choral.net/}}{}$ 

2. 
EXCEL97][EXCEL2000][EXCEL2003]

 $3.$ 

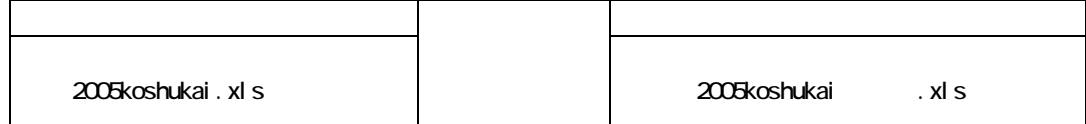

 $1.$ 

 $4.$ 

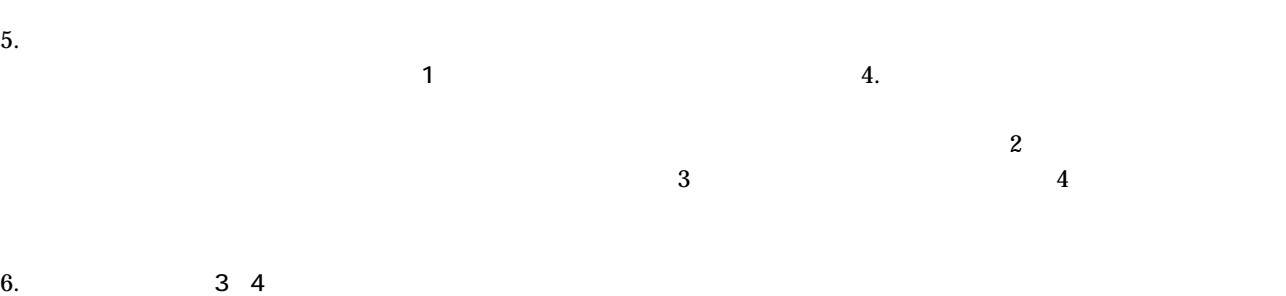

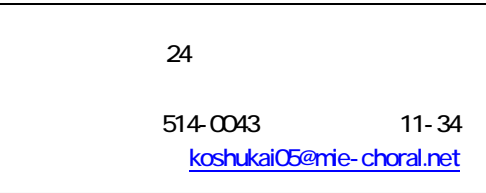